## lenovo.

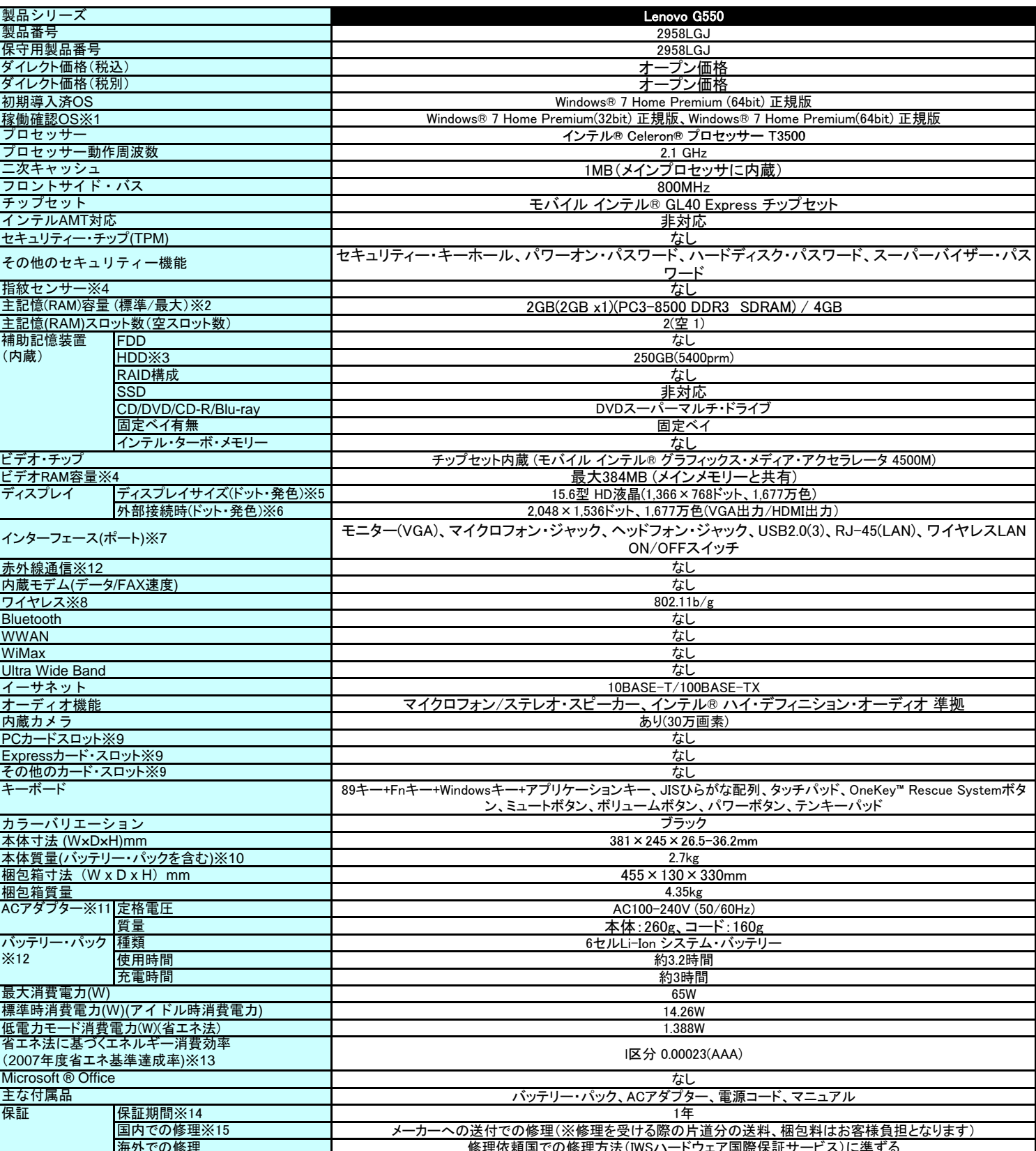

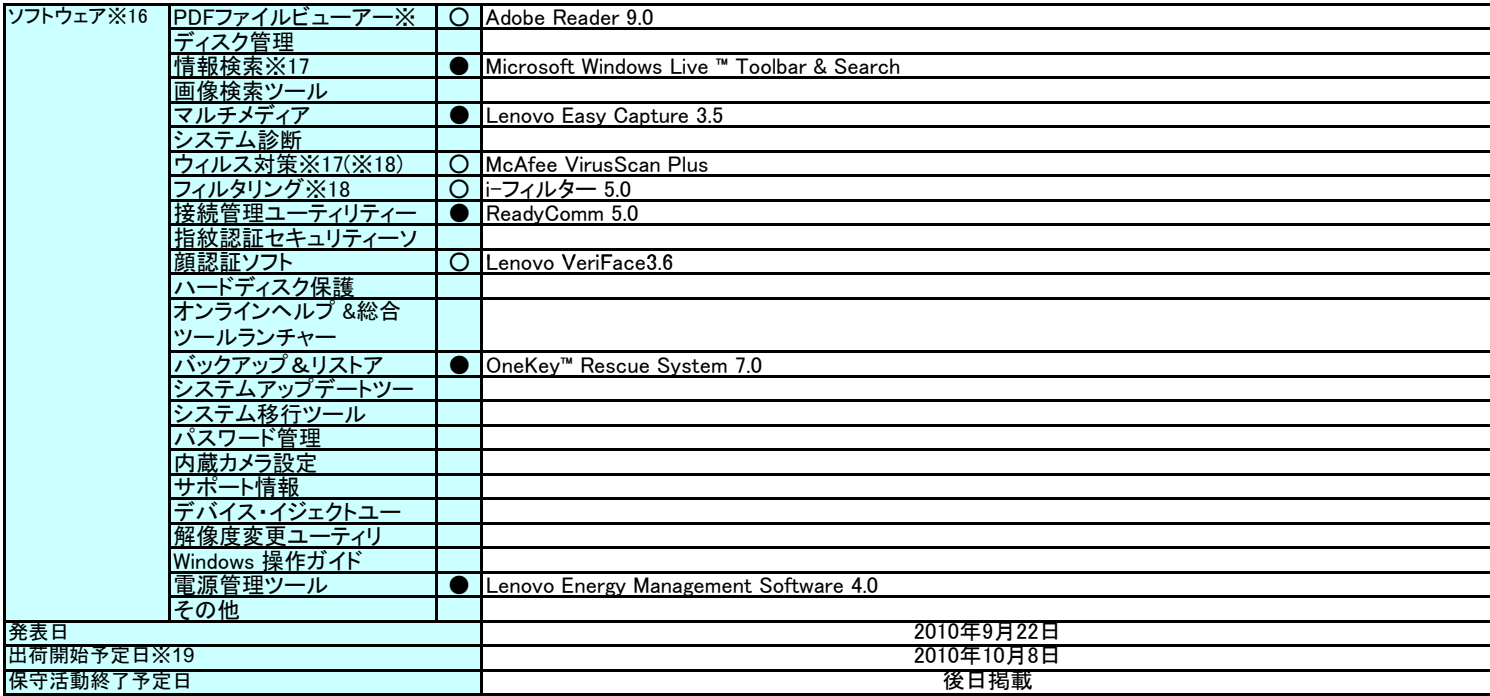

※1 Microsoft® Windows® XP Home Editionでは、Microsoft® Windows® 2000 Serverなどのドメインにログオンする事はできません。詳細はこちら http://www.ibm.com/jp/pc/support/をご覧下さい。なお、初期導入済みOS以外をご使用されますと、CPU/チップセットの機能に一部制限が出る場合があり ます ます。

※2 メモリーを最大まで拡張されるには、挿入済みのメモリーを抜いて、オプションメモリーを装着する必要があります。本体、あるいはOSがサポートする最 大容量を超えての使用はできません。

※3 ハードディスクは、NTFSでCドライブ1つのパーティションに区切られています。ディスク容量は1GB=1000の3乗Byte換算値であり、1GB=1024の3乗Byte換 算の場合は表記上同様値でも実際の容量は小さくなります。またOS上での最大ハードディスク容量の数値は、上記表中数値のものよりも小さく表示されま す。

※4 ビデオRAMとして使用されるメイン・メモリーの容量は、BIOS等で設定変更することはできません。アプリケーションに応じてシステムから最適なメモリー 容量が動的に割り当てられます。

※5 液晶ディスプレイは高精度な技術を駆使して200万個以上の画素からつくられていますが、一部に常時点灯あるいは点灯しない画素が存在することが あります。これは故障ではありませんので、あらかじめ御了承ください。また、より低い解像度の(例 VGA 640×480ドットなど)を表示するアプリケーションで 使用する場合、画面イメージが小さく表示されることがあります。また最大発色数は26万色表示ディスプレイをディザリング機能で実現しました。モニター表 記のV型(10.1V型等)は、有効画面の対角寸法を基準とした大きさの目安です。液晶ディスプレイは高解像度になるほど画面に表示される情報量は多くな りますが、文字・画像などはより小さく表示されます。また、最大解像度よりも低い解像度に設定する際には、全画面拡大機能により擬似的に画素を拡大し て表示するため文字・画像などがぼやけて表示される場合があります。全画面拡大機能を切るとこれは解消されますが、アスペクト比(画面縦横比)を保つ ために画面の左右の一部(または上下左右の一部)が黒く表示され、文字・画像などが小さく表示される場合があります。これらは液晶ディスプレイの仕様 であり、故障ではありません。

※6 接続するモニターによっては表示できない場合があります。

※7 接続できる全ての機器の動作を保証するものではありません。

※8 ワイヤレスLANで、インターネットや既存のLANシステムに接続するには、オプションのアクセスポイントが別途必要です。接続にはそれぞれの規格に対 応したWi‐Fi認定の機器をご利用下さい。いずれのモデルも使用可能なオプションは、オプション一覧でご確認下さい。IEEE802.11aを含むカードは電波法の 規制により、屋外および日本国外では使用できません。なお表記されている転送速度は理論上の最大値であり、実際の転送速度ではありません。 ※9 すべての機器の動作を保証するものではありません。

※10 重量は平均値です。

※11 日本国内ではAC100V電源でご使用下さい(ACコードは100V用が付属します)。

※12 バッテリー・パックを交換する時は電源を切るか、休止状態にして交換して下さい。使用時間/充電時間はご利用状況によって異なります。JEITA測定 法1.0では、JEITAバッテリー動作時間測定法(Ver1.0)に準拠して測定しました。JEITAバッテリー動作時間測定法につきましては、JEITAのホームページをご 参照下さい。(社)電子情報技術産業協会ホームページ http://www.jeita.or.jp

※13 エネルギー消費効率とは、省エネ法で定める測定方法(目標年度2007年度)により測定された消費電力を、省エネ法で定める複合理論性能で除した ものです。省エネ基準達成率の表示語がAは、達成率100%以上200%未満、AAは達成率200%以上500%未満、AAAは達成率500%以上である事を示しま す。また達成率が100%未満の場合は、達成率を%で表示しています。

※14 本製品に保証書は付属しません。保証サービスを受ける際に製品に付属の購入証明書、または製品購入時の領収書や納品書などが必要になる場 合がありますので、必ず保管しておいてください。また、バッテリーパック自体の保証期間は、本体の保証期間にかわらず1年です。

※15 「IWS ハードウェア国際保証サービス」のサービス提供国は、本製品が販売されている国に限定されます。詳しくは右記 Web サイト

http://www.ibm.com/jp/jpccinfo/iws/ をご覧ください。

※16 ●:初期導入されています。 ○:ハード・ディスクに初期導入されていますので、ご使用前にセットアップが必要です。

初期導入済み、あるいは添付されているソフトウェア製品は、初期導入OSに対応したものです。またその梱包および内容物は市販されているものと異なる 場合があります。初期導入済みソフトウェアのバージョンは生産時期により変更されることがあります。初期導入済みソフトウェアの再導入にはリカバリー 作業が必要になりますので、アンインストールは十分検討の上行ってください。

※17 他社製ソフトウェアです。それぞれ各社の使用条件が適用されます。レノボ・ジャパンは他社製ソフトウェアの内容、品質につき責任を負いかねます。 ※18 30日間無償版です。無償期間後は、有料契約に切り替えることができます。

※19 販売開始予定日につきましては、変更される可能性がありますので、あらかじめご了承ください。

このカタログの情報は2010年9月22日現在のものです 日現在のものです。